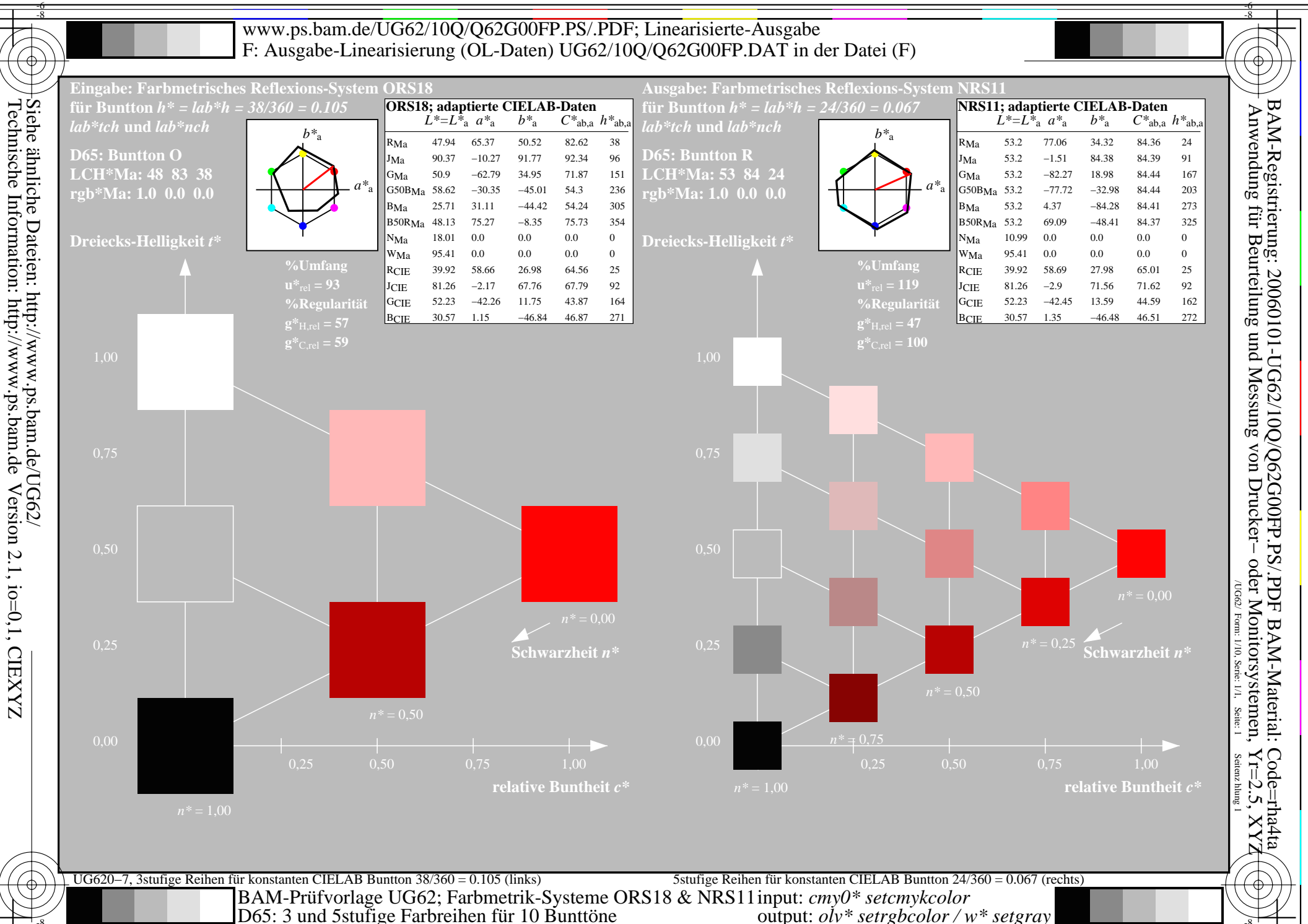

output:  $o^{\dagger}v^*$  setrgbcolor / w\* setgray

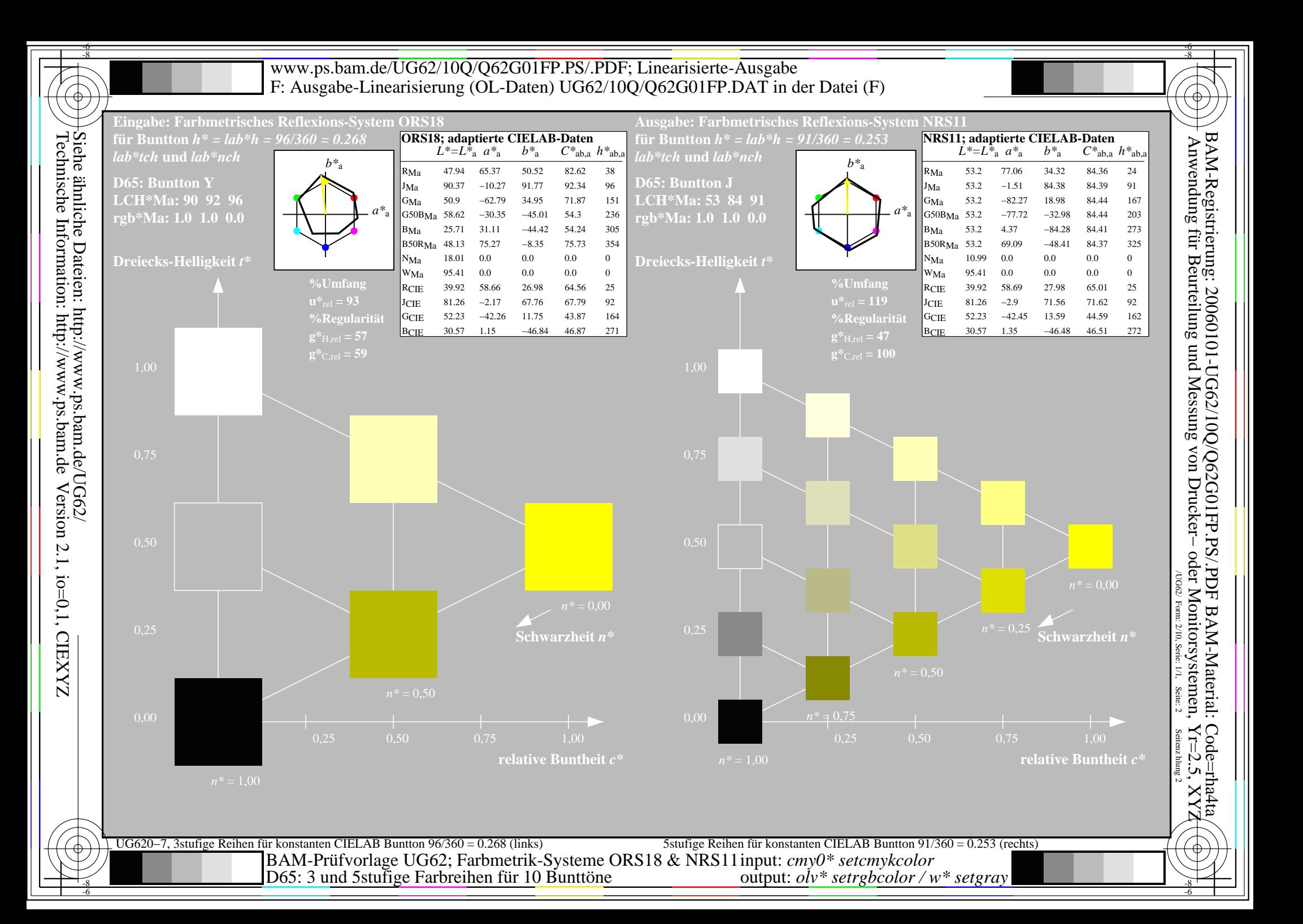

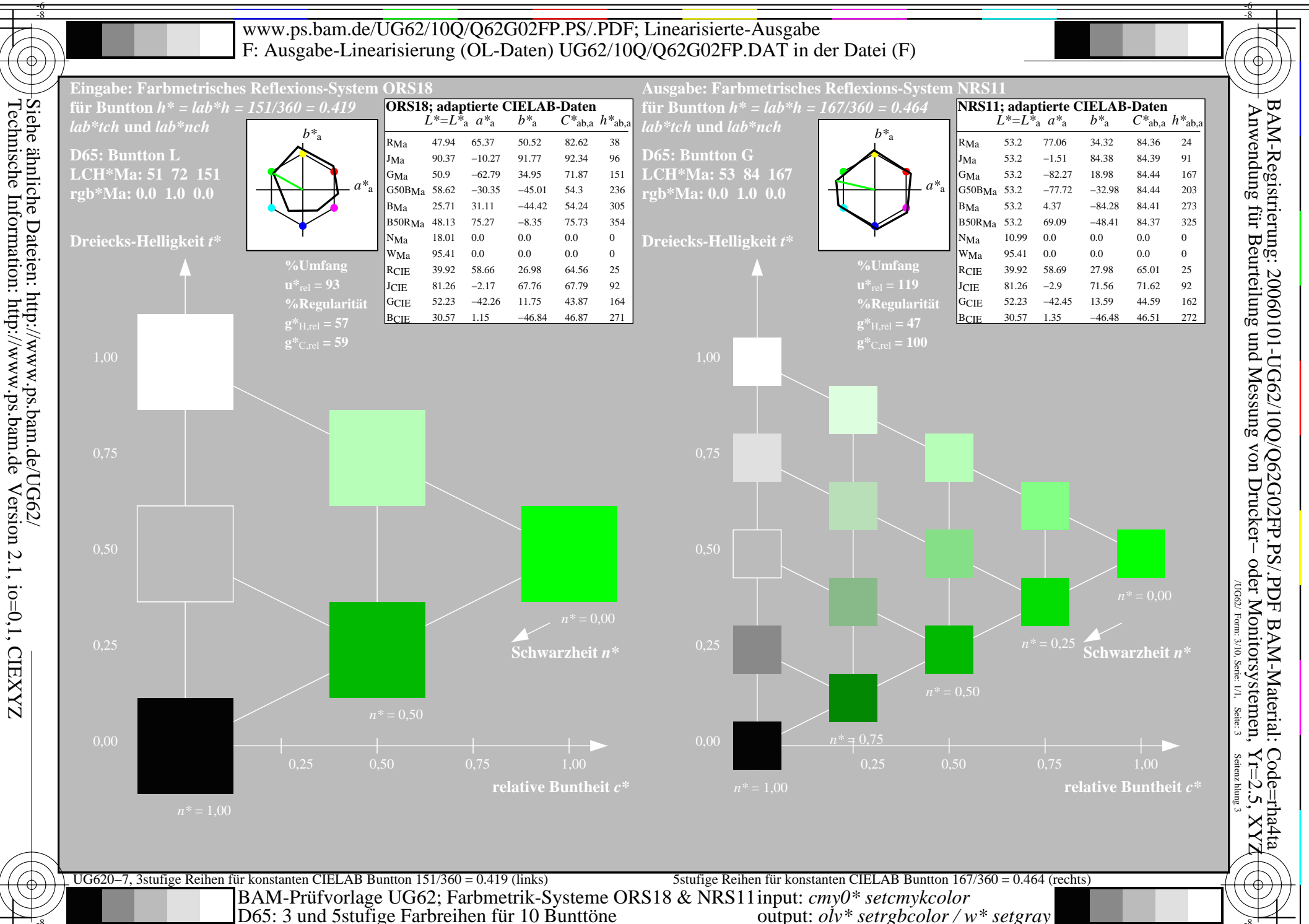

output:  $o^iv^*$  setrgbcolor /  $w^*$  setgray

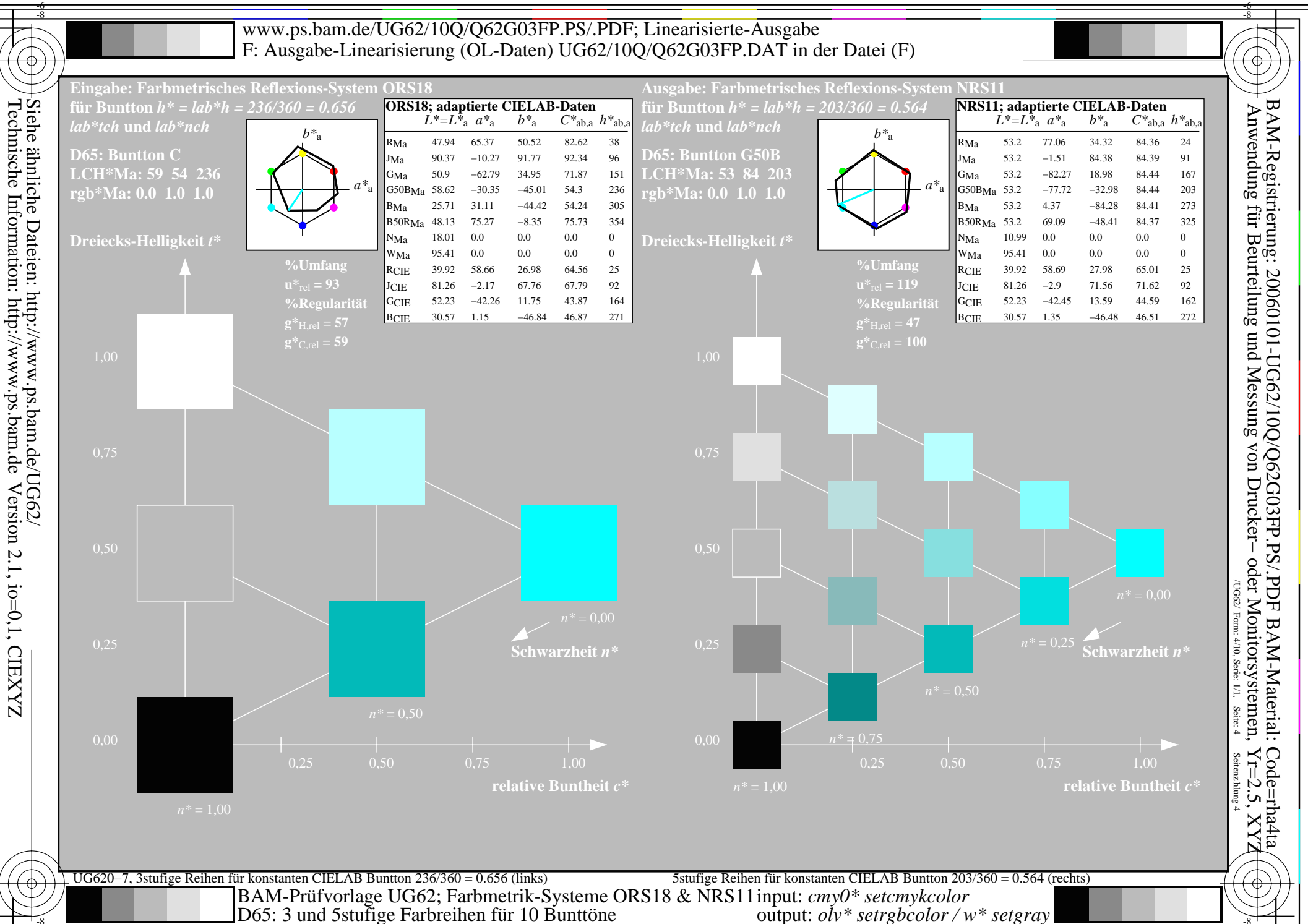

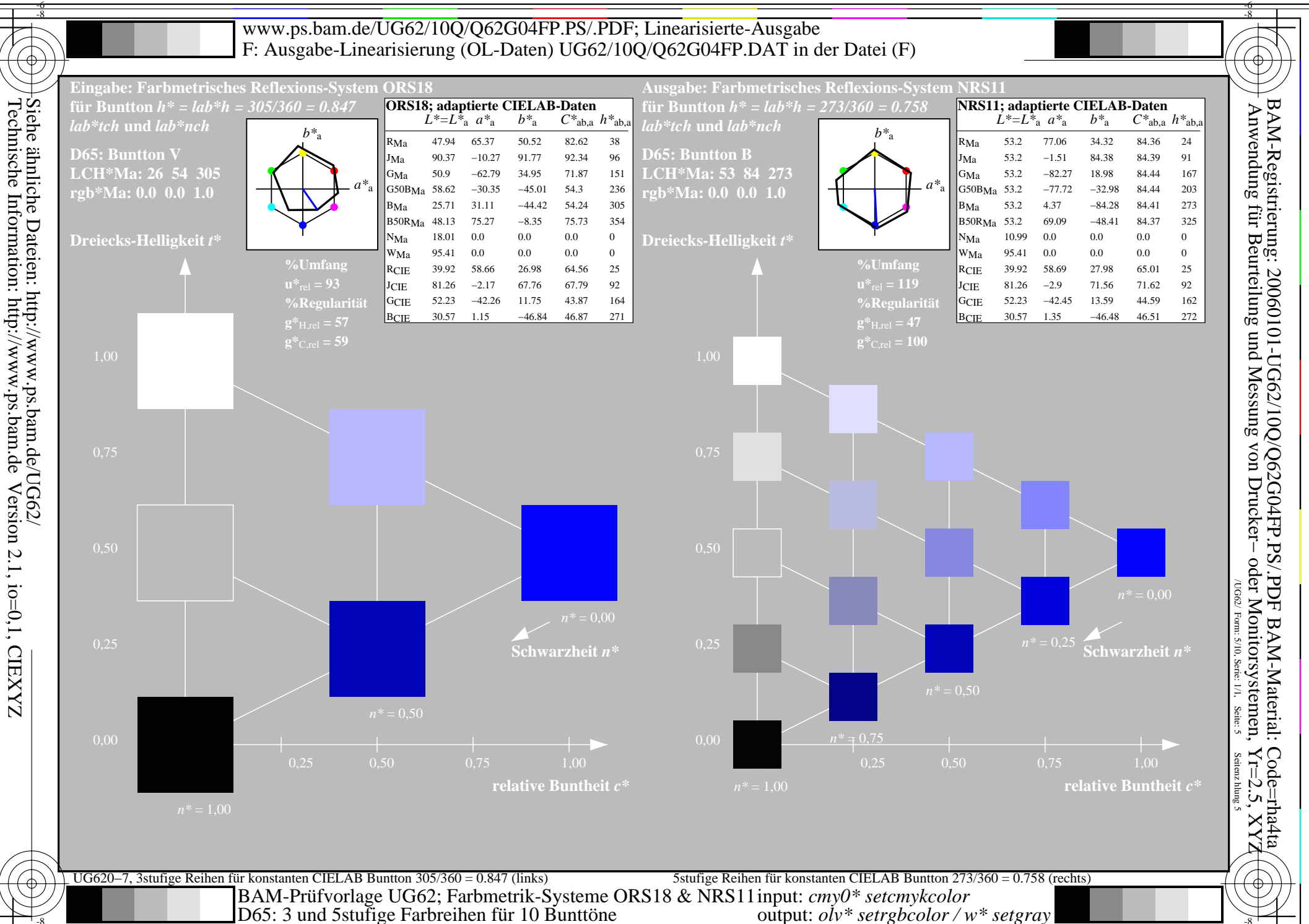

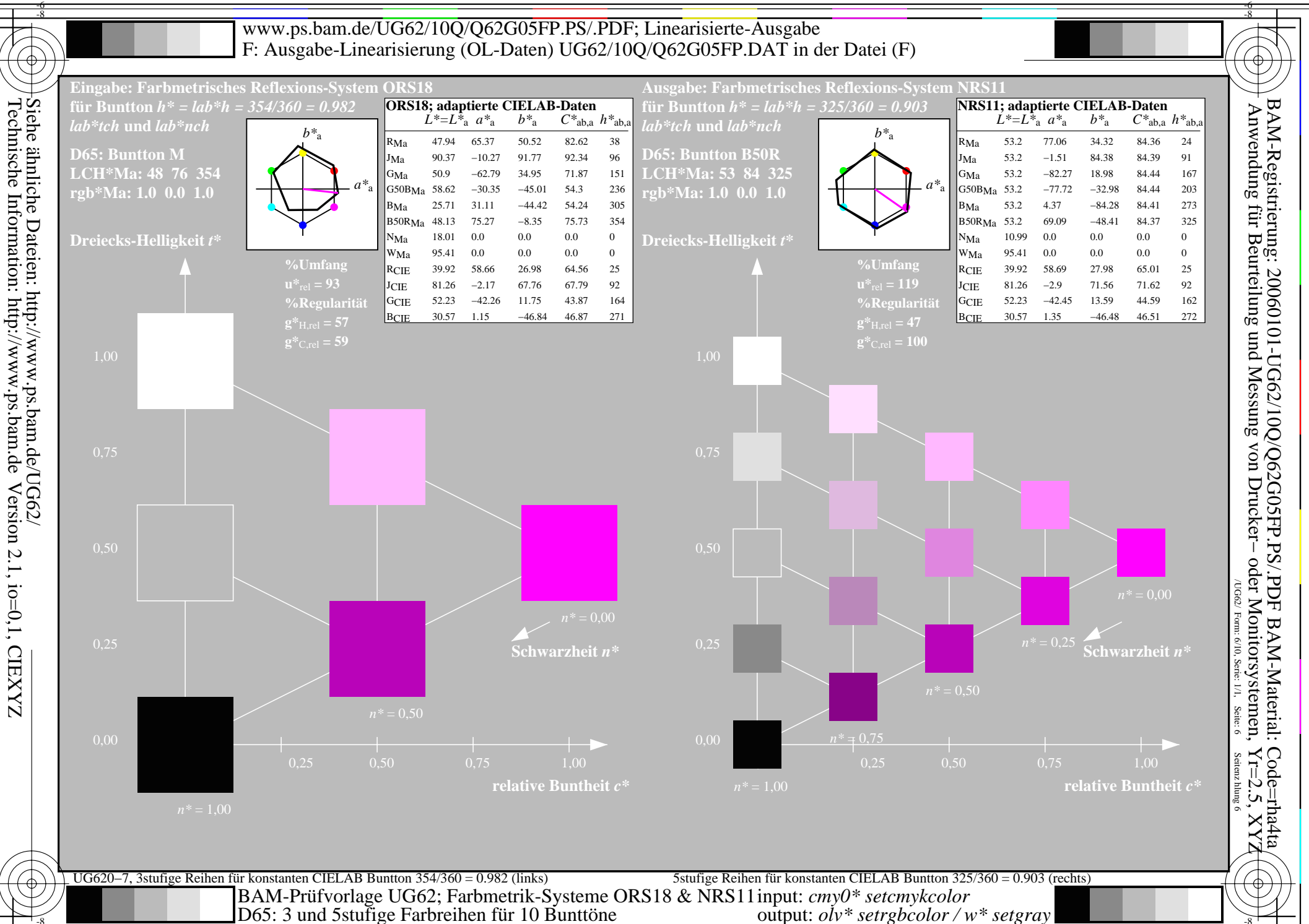

output:  $o^iv^*$  setrgbcolor /  $w^*$  setgray

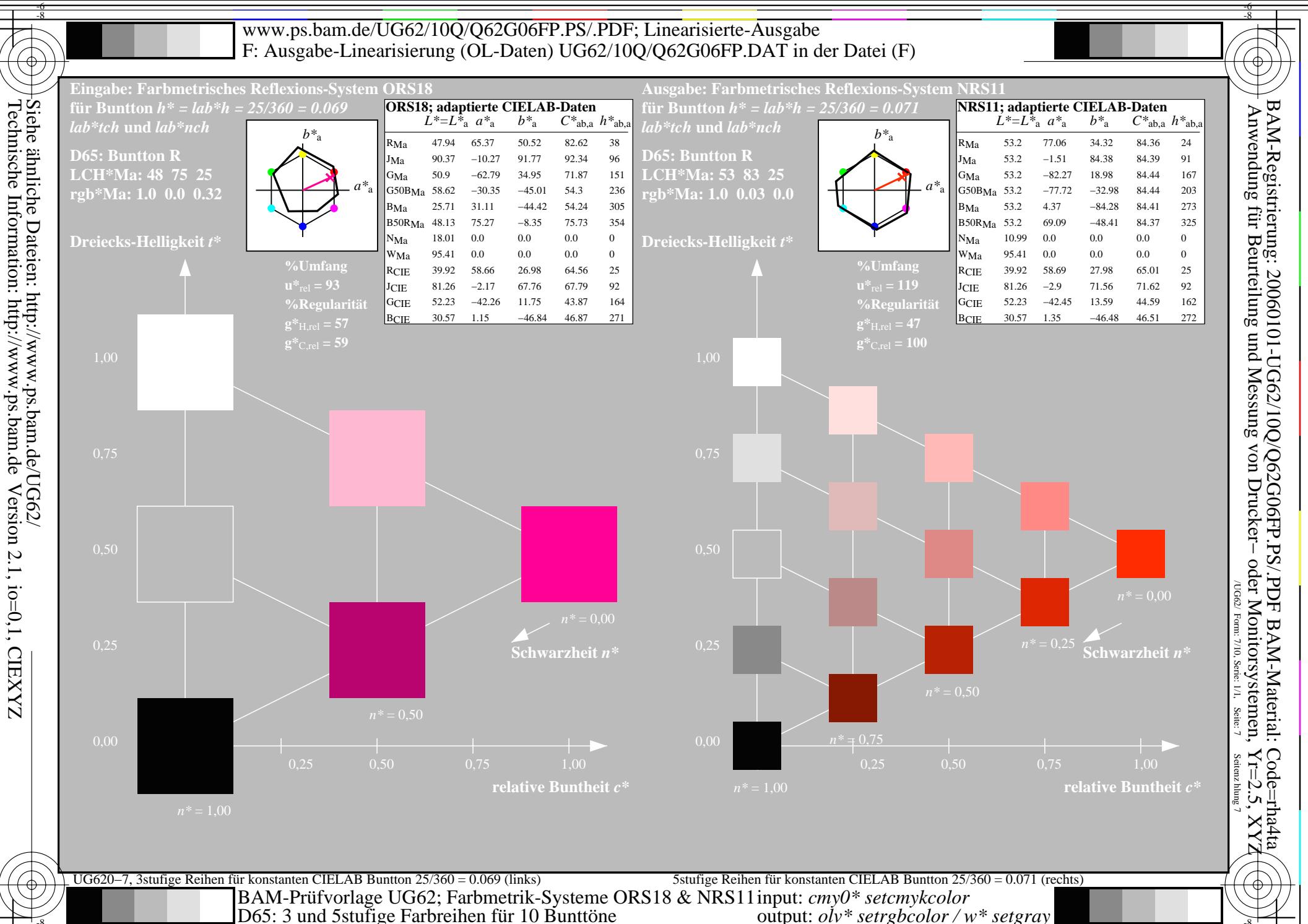

output:  $o^{\dagger}v^*$  setrgbcolor / w\* setgray

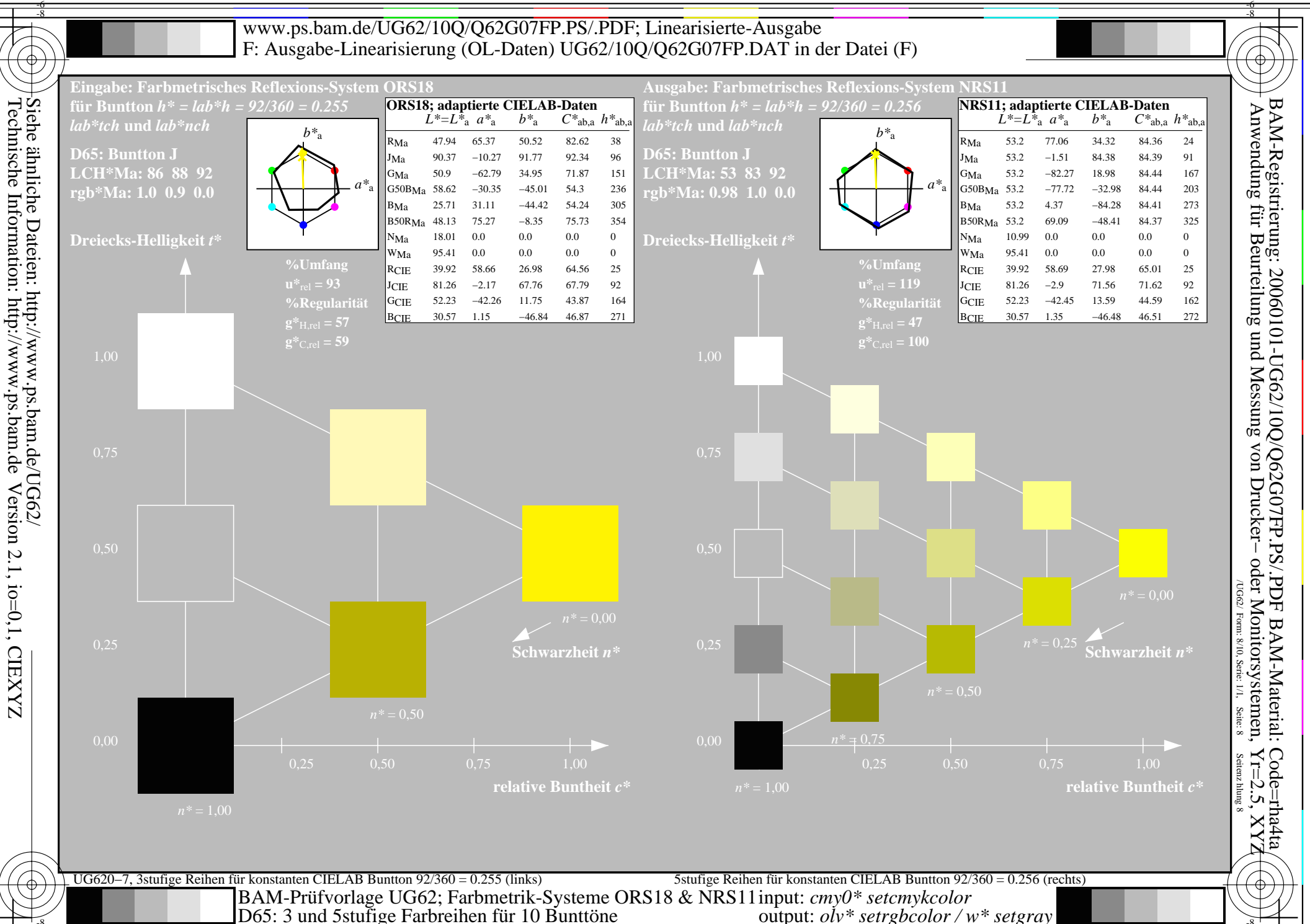

output:  $o^{\dagger}v^*$  setrgbcolor / w\* setgray

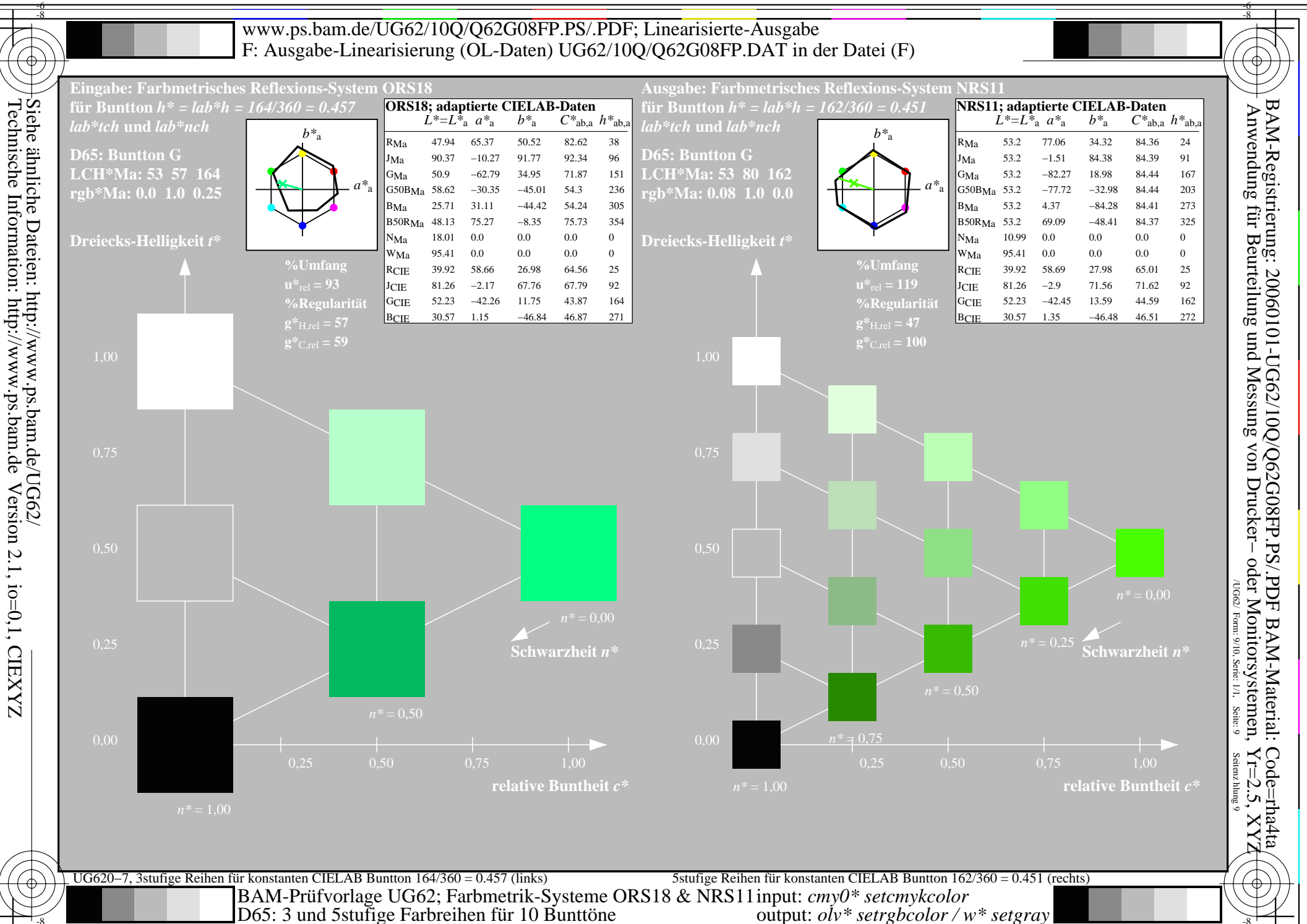

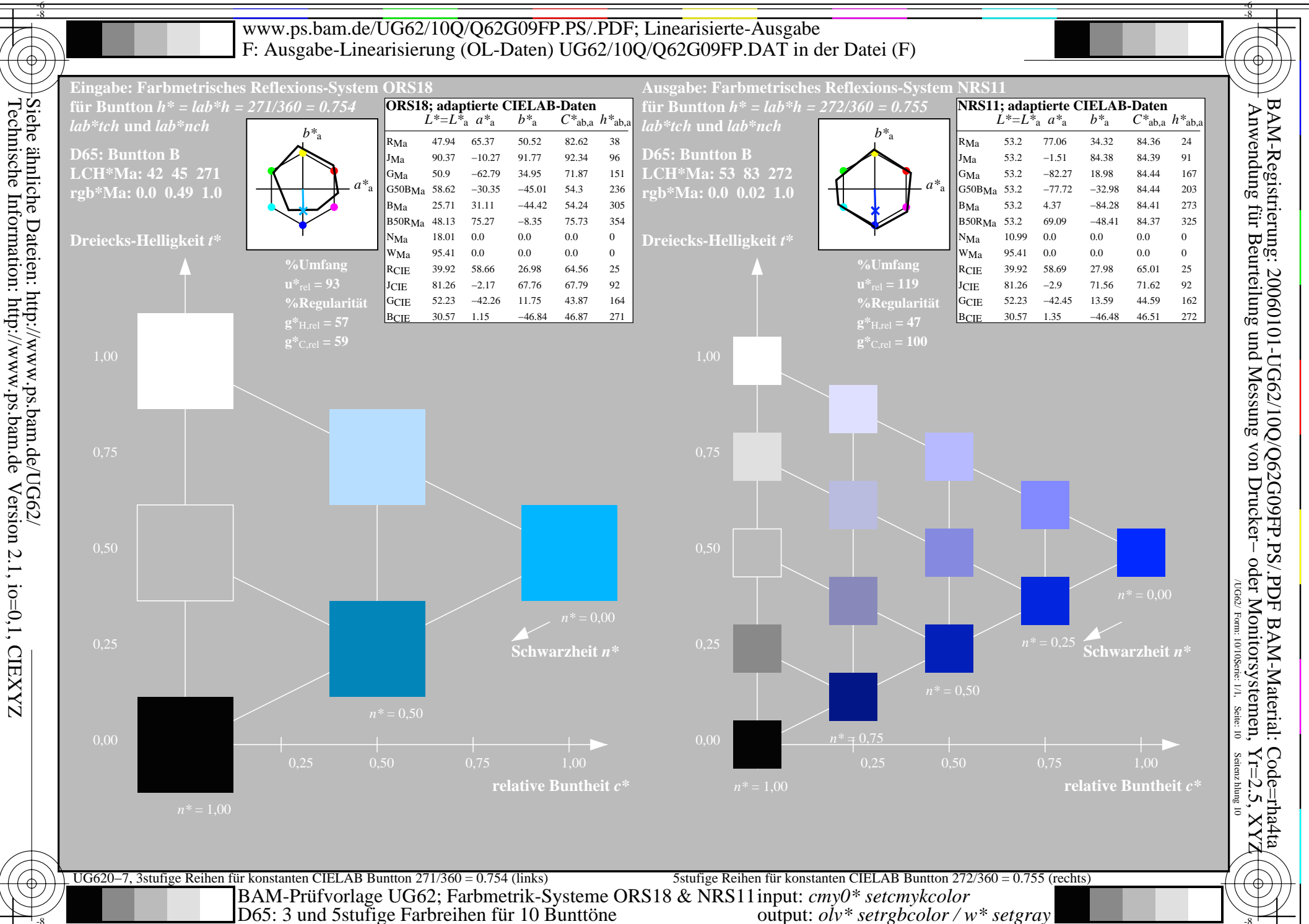

output:  $o^iv^*$  setrgbcolor /  $w^*$  setgray